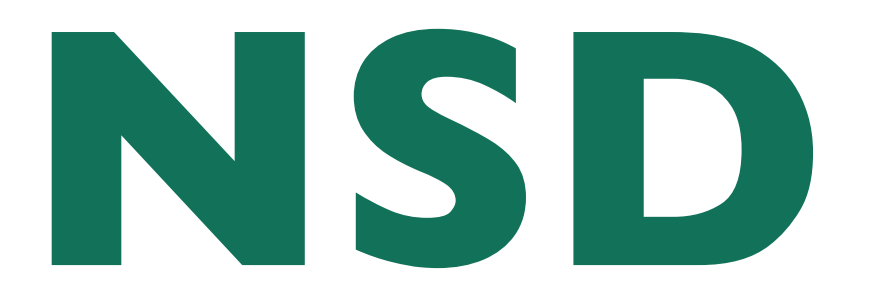

#### name serverdaemon

#### *implementing a DNS server*

Olaf M. Kolkman olaf@NLnetLabs.nl

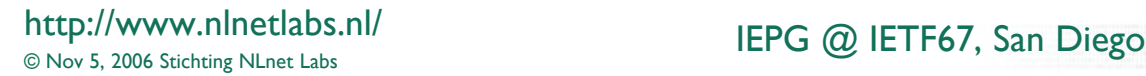

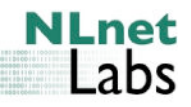

### **Outline**

- Background on NSD: what, when, who
- Design and Architecture: goals and discription
- NSD3
- DISTEL: Regression and Performance

### **What Is NSD**

- NSD is an authoritative only nameserver
	- High performance
	- Lean and mean
	- RFC compliant
- NSD is developed and maintained by NLnet Labs
	- Not for profit "Open Source and Standards Lab"
	- In house DNS expertise

# **NSD history**

- Conceived in 2000
	- Convergence seen on root and TLD level towards one implementation (BIND)
	- inbreed increases the thread of eradication
	- Biological diversity improves the stability of a species
	- Inspiration and Development in close cooperation with RIPE NCC
- Independent reference implementation with specific design goals

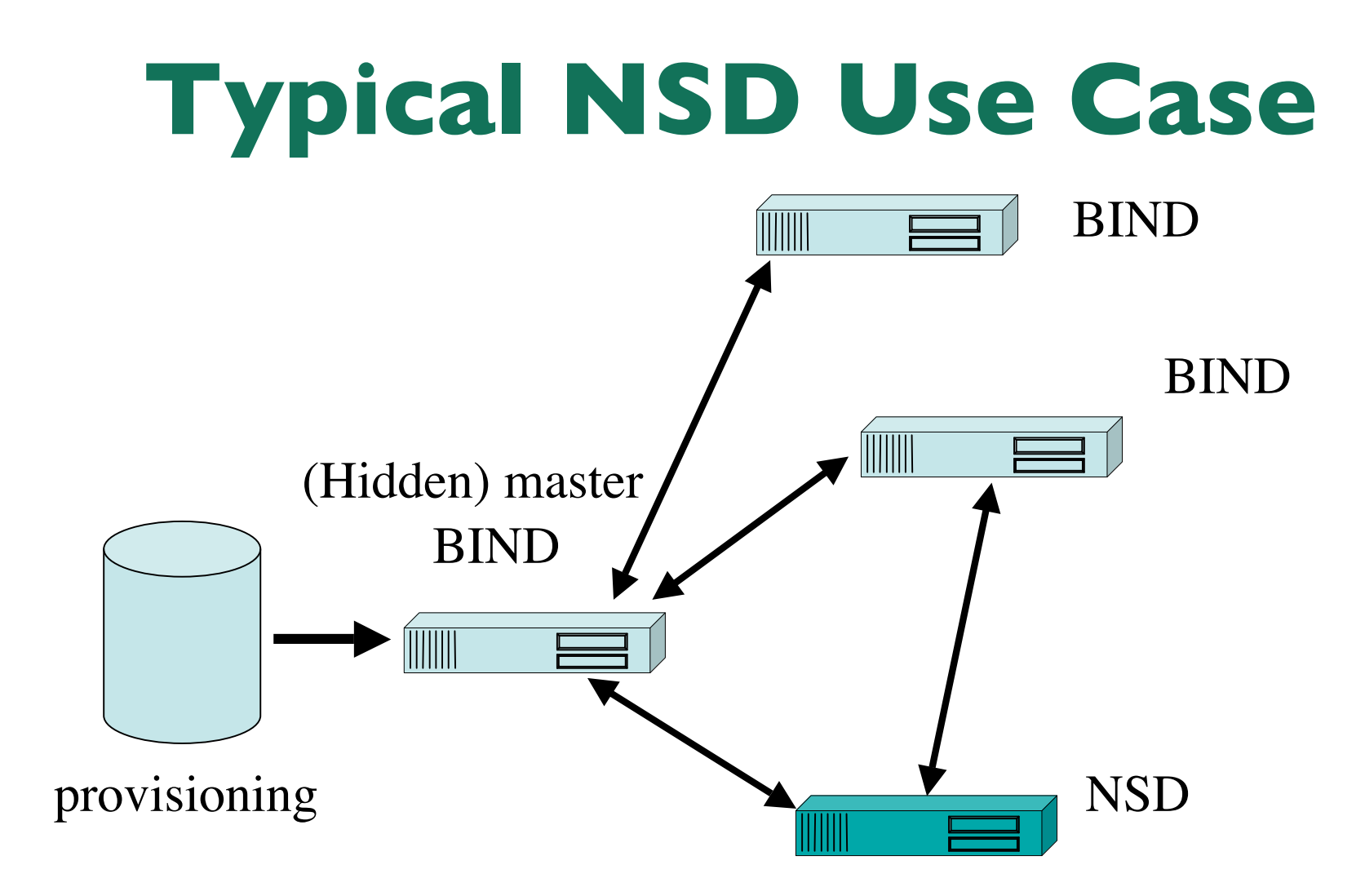

**NLnet** Labs

### **NSD users**

• Used on root servers

– k.root-servers.net, h.root-servers.net

- 17 out of 915 TLD servers use NSD
	- According to fpdns based script
		- Ignores anycast, load balancing, changing configs
	- Include TLD servers for .NL, SE, AT, DK, CZ
	- Other TLDs have shown interest

# **Design Goals**

- Conformity to the relevant DNS RFCs
	- Document interpretation in case of ambiguity
- Code diversity from other implementations
	- Written from scratch
- Authoritative server only
- Regression tested against bind8/9
	- Understanding differences
- Resilience to high load
	- To cope with DOS

- Open source – From first public release
- Documentation
	- Operation and inside code
- Reviewed code
	- Internal review and tests
- Simplicity – Simple == Secure
- Reasonable Portability
	- Modern \*NIX Oss (FreeBSD, Linux, Solaris, OS X etc)

**NLnet** Labs

# **Explicit non-goals**

- No caching
	- Not even to optimize for fast responses
- No slavish responsiveness
	- Be able to adapt to DOS
- No end-user "friendliness"
	- Not cuddling users with GUIs
	- Assume knowledge of the OS and of DNS
- No creeping featurism
	- Such as random order RR in RR set

**NLnet** Labs

# **NSD Architecture's Main Feature**

- Pre-compile answers as much as possible and perform as little work as possible during serving
	- NSD1 had fully compiled answers
		- Only some name compression at run-time
	- NSD 2 only compiled RR sets
		- Assembly at run-time to enable support of DNSSEC
		- Small performance penalty
	- NSD 3
		- In memory maintenance to support IXFR
		- Improved IPC for possible DOS handling and NSEC3 support

# **NSD Data**

**NSD CORE** 

**NAMFDB** 

tree

holds a

list with

\*domain.

\*domain

- Precompiled data stored in memory in a Red Black Tree
- Pointer structure to fetch all pieces
- Additional data structures to perform "accounting"

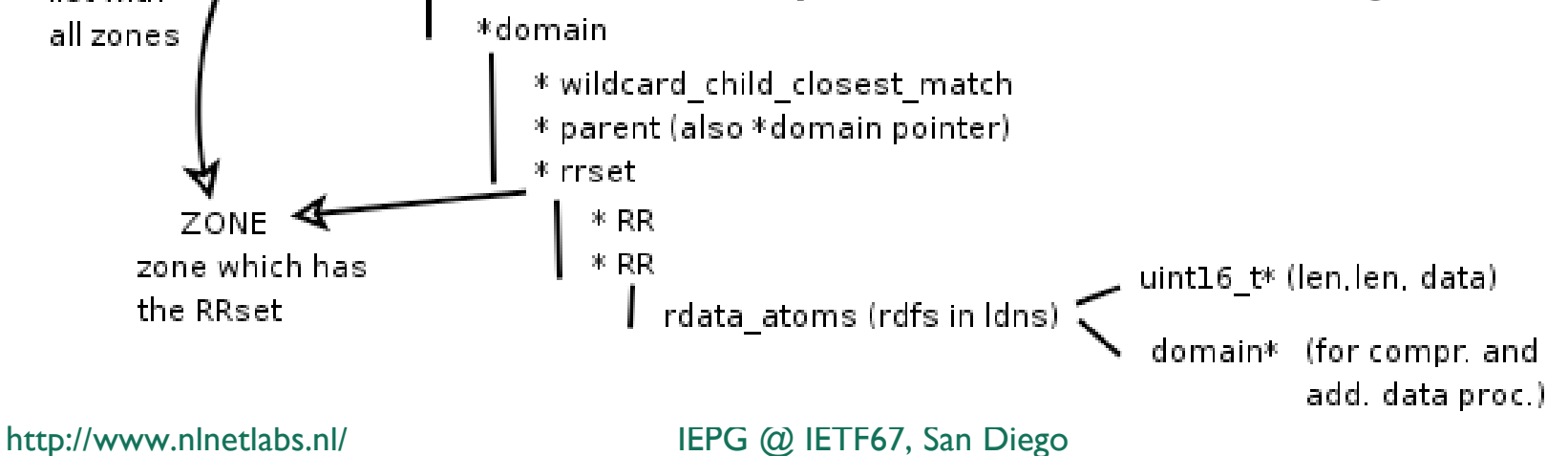

**NLnet** Labs

### **NSD1/2 operation model (zone loading)**

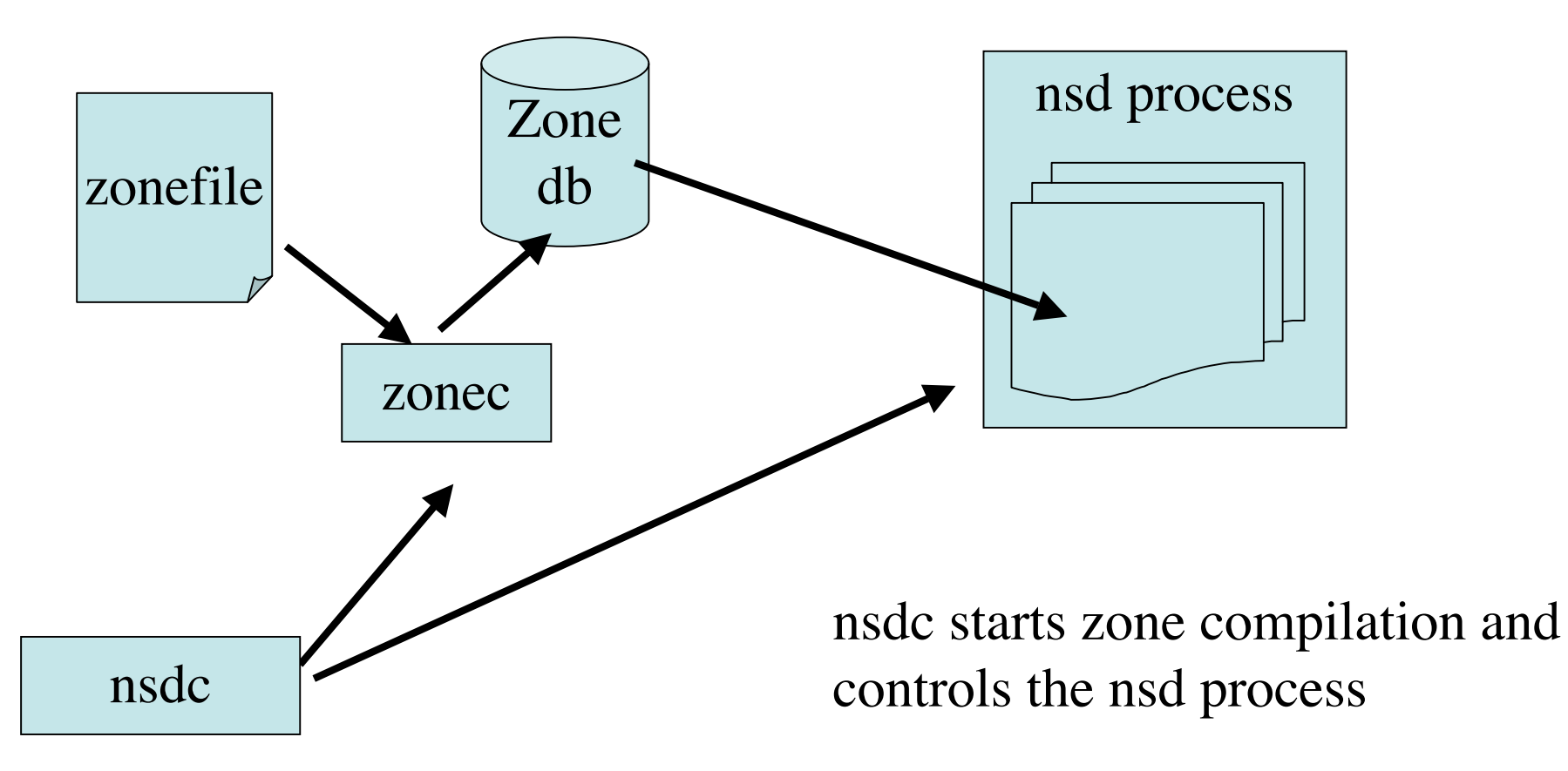

http://www.nlnetlabs.nl/ IEPG @ IETF67, San Diego

### **NSD1/2 operation model Zone transfer**

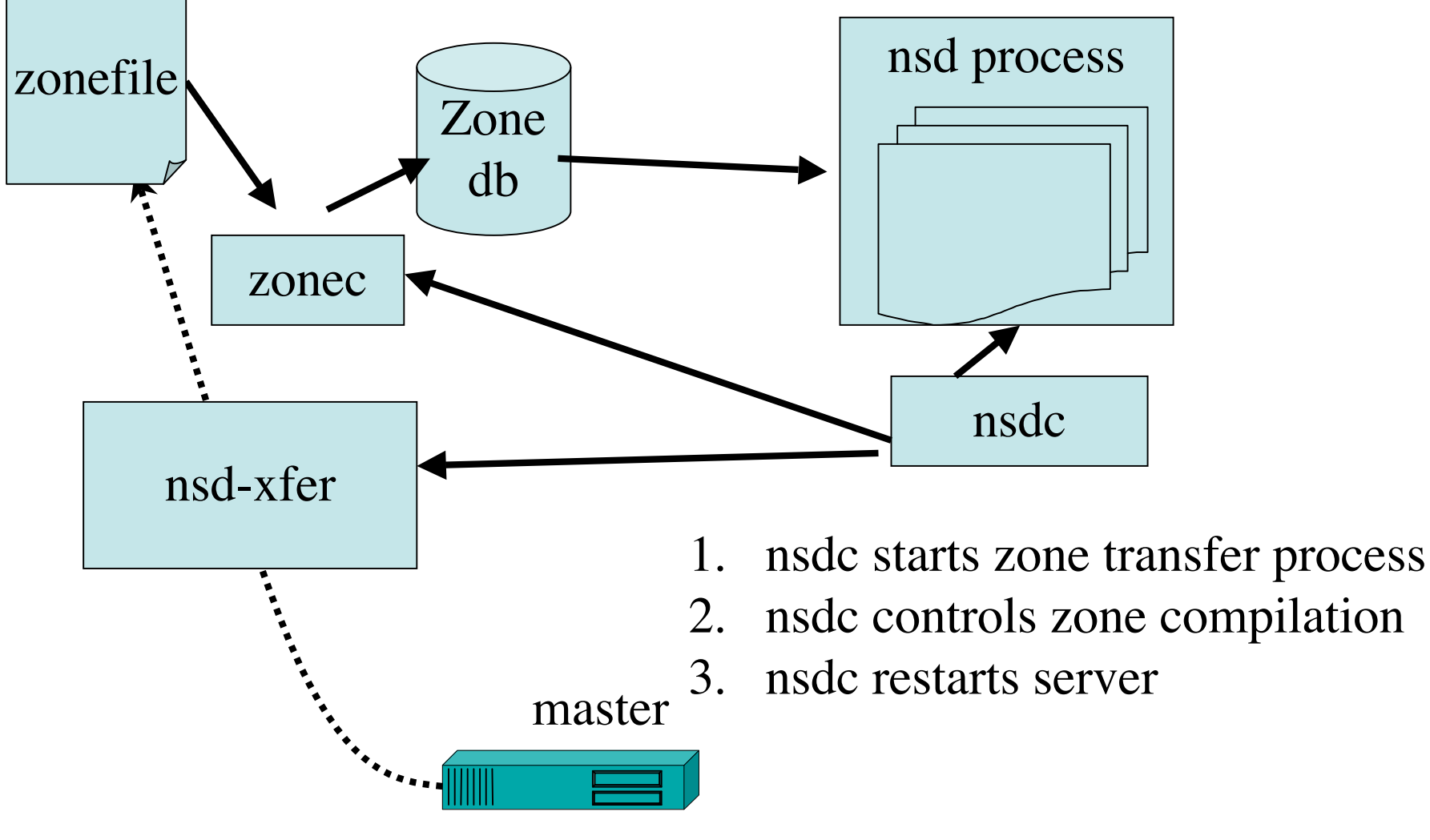

## **NSD 3 New Features**

- Incremental update support
	- Full zone network transport and recompilation is expensive
	- Cronjob triggered AXFR does not really support SOA timings
- DNAME support
	- Recent ICANN announcement w.r.t. testing IDN support in the root
- NSEC3 support

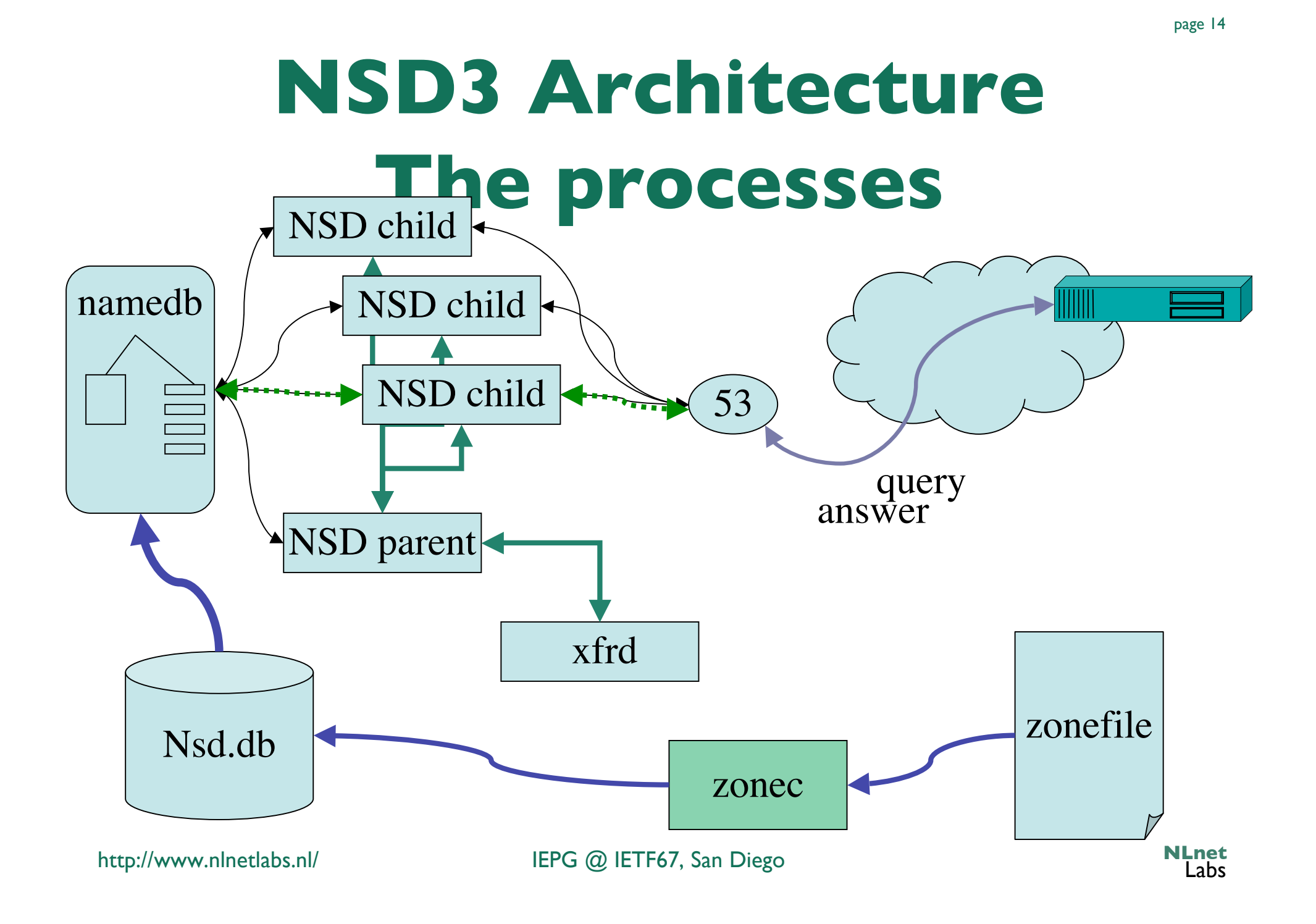

#### **NSD3 Architecture IXFR/AXFR** NSD parent NSD child namedb 53 NSD child NSD child ixfr notify xfrd nsd.diff •xfrd is one of the processes spawned off •the notify reaches xfrd over the IPC sockets •xfrd stores IXFR data on disk

http://www.nlnetlabs.nl/ IEPG @ IETF67, San Diego

page 15

#### **NSD3 Architecture IXFR/AXFR** NSD child namedb NSD child namedb NSD child 53 •xfrd triggers the reloader NSD parent •Reloader merges the differences into the xfrd **ASSESSED** memory •Copy-on-write minimizes nsd.diff memory overhead reloader

http://www.nlnetlabs.nl/ IEPG @ IETF67, San Diego

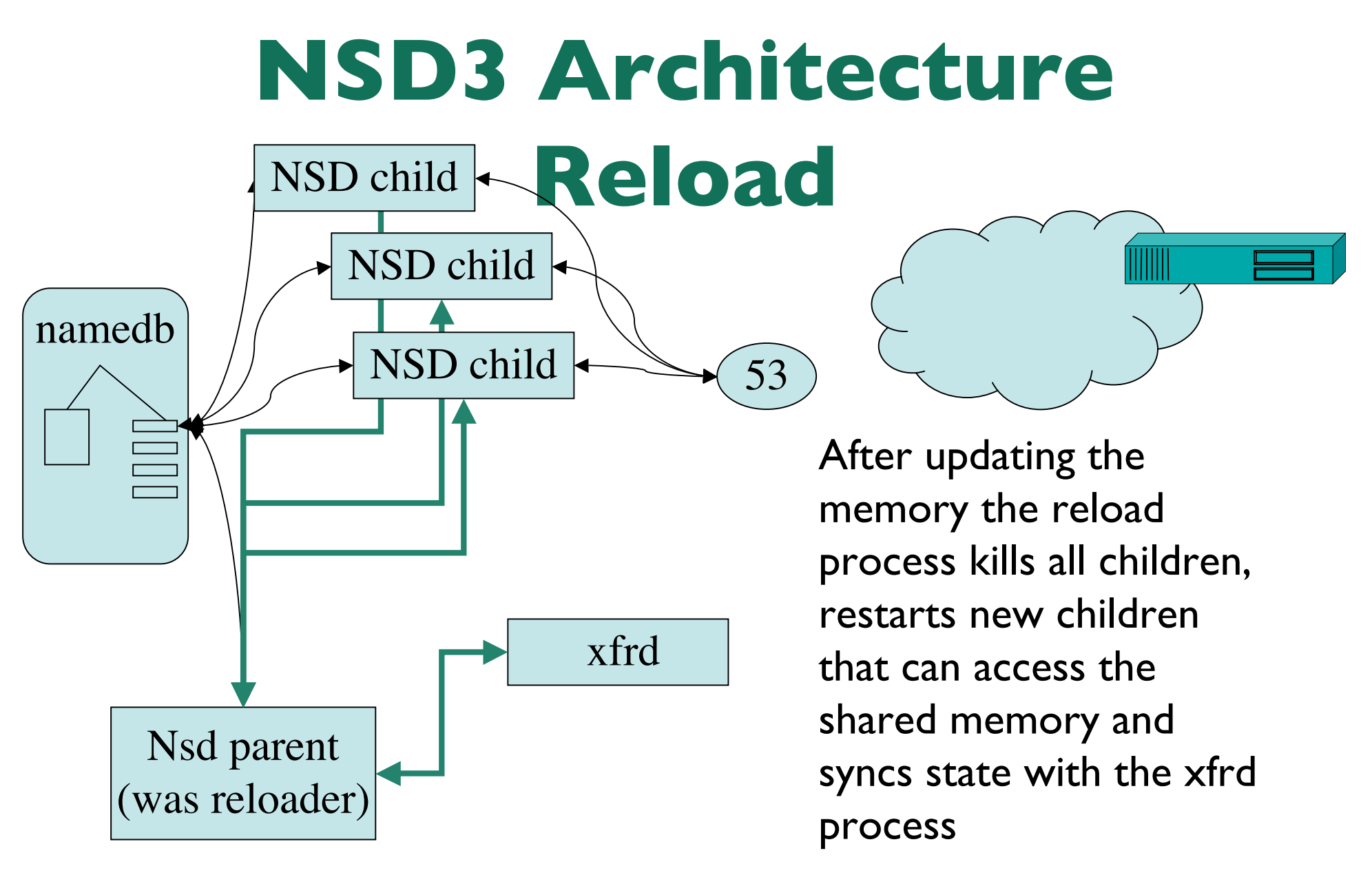

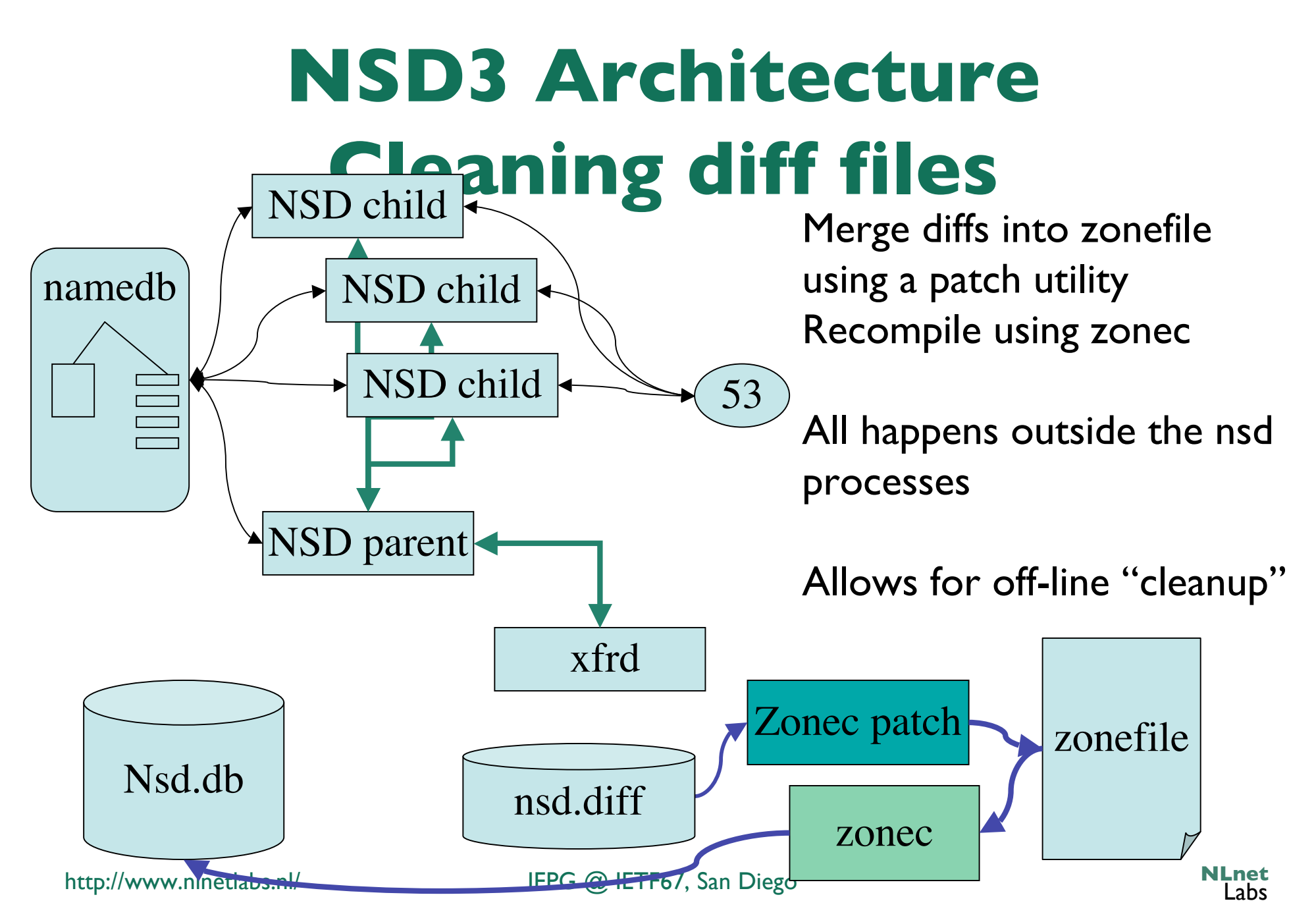

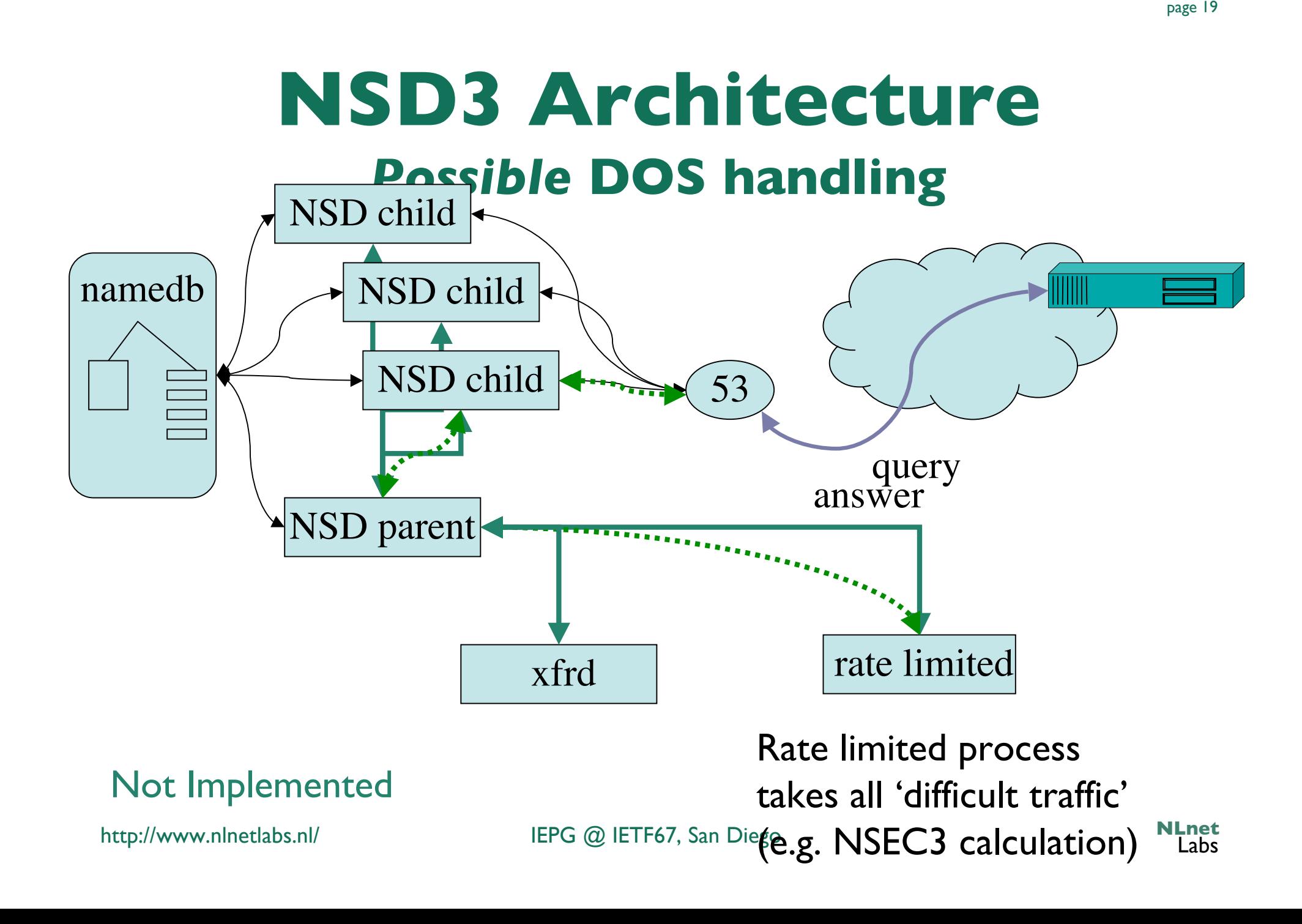

# **Rate limiting has not been implemented**

- Rate limiting by moving all data over IPC might be more expensive than handling the packet by the clients directly
	- Performance measurements will help us decide
	- Not implemented in 3.0.0

### **NSD 3 releases**

- NSD 3.0.0 released September 7, 2006
- NSD 3.0.1 released September 9, 2006
	- Fix of a minor but critical problem with the patch code.
- NSD 3.0.2 released November 3, 2006
	- Improves memory management; relevant for larger zones
		- .SE registry has been extremely helpful in analyzing this
	- Better portability
	- Minor bugs

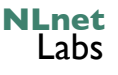

#### **Outline**

- Background on NSD: what, when, who
- Design and Architecture: goals and discription
- NSD3
- DISTEL: Regression and Performance

# **NSD testing**

#### • After each SVN check-in

- Unit Tests
	- Checks 130 assertions
- Functionality and prev bugs tests
	- 66 scripts
- Regression Tests
- Manual testing
	- Take to long or need special permissions
		- 19 tests

#### • DISTEL based test

- Regression
- Performance

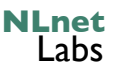

#### **Distel Testlab**

- Developed by Daniek Karrenberg (RIPE NCC) as part of the NSD project
	- Version "2" based on ldns build during NSD3 development
- Using production zones and real-time query load
- Performance
	- Replaying traces in real time, accelerated and delayed
- Regression
	- Understanding differences with various implementations

### **The "DISTEL" Test Lab**

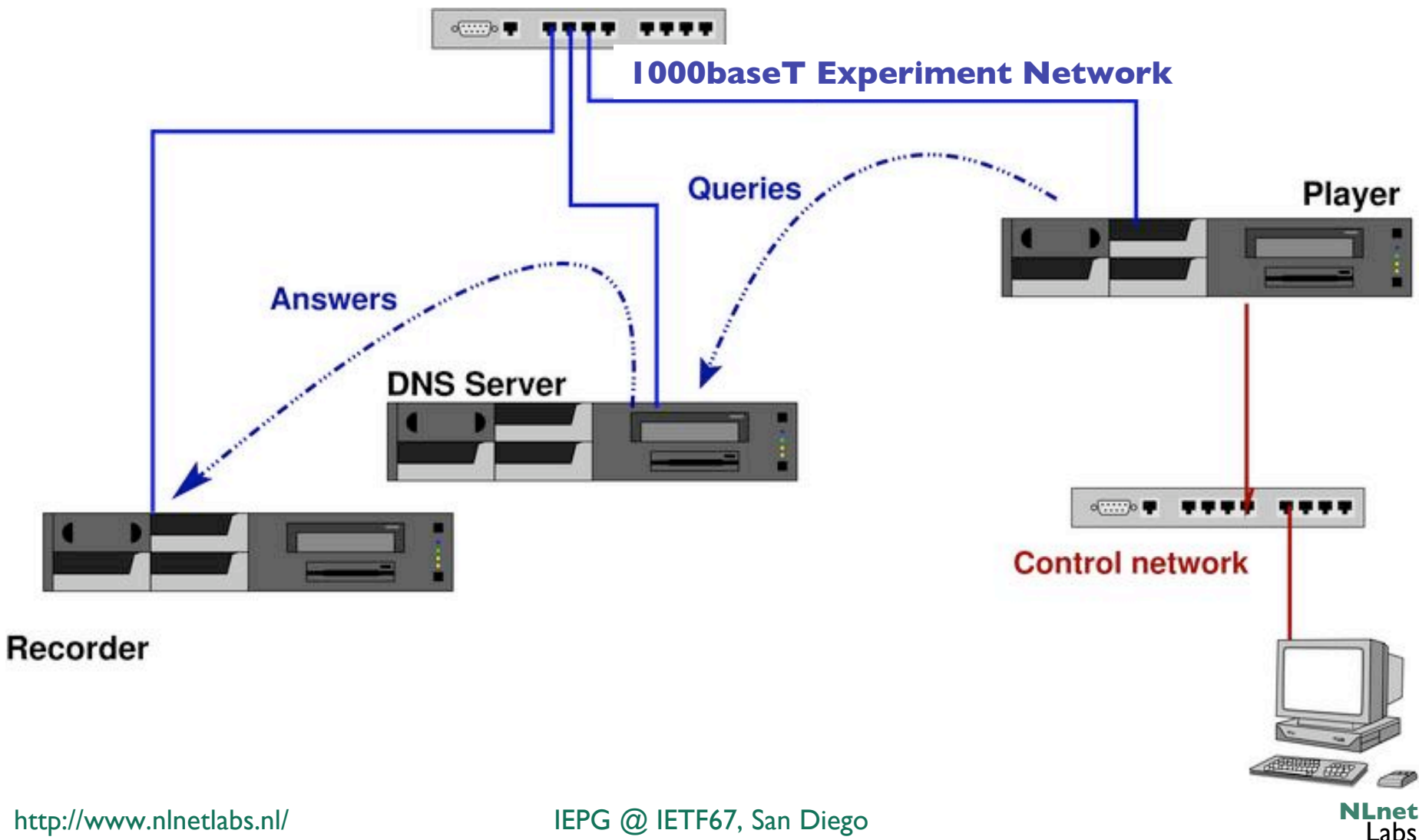

# **DISTEL properties**

- Player plays libpcap traces in real time
	- libpcap traces are modified to have the servers destination address
	- Needed modified **tcpreplay** to get to ms timing precision
- Server has a default route to the recorder
- Recorder captures answers
- 2 Ghz Athlon based hardware with I Gb memory and 1000baseT Ethernet

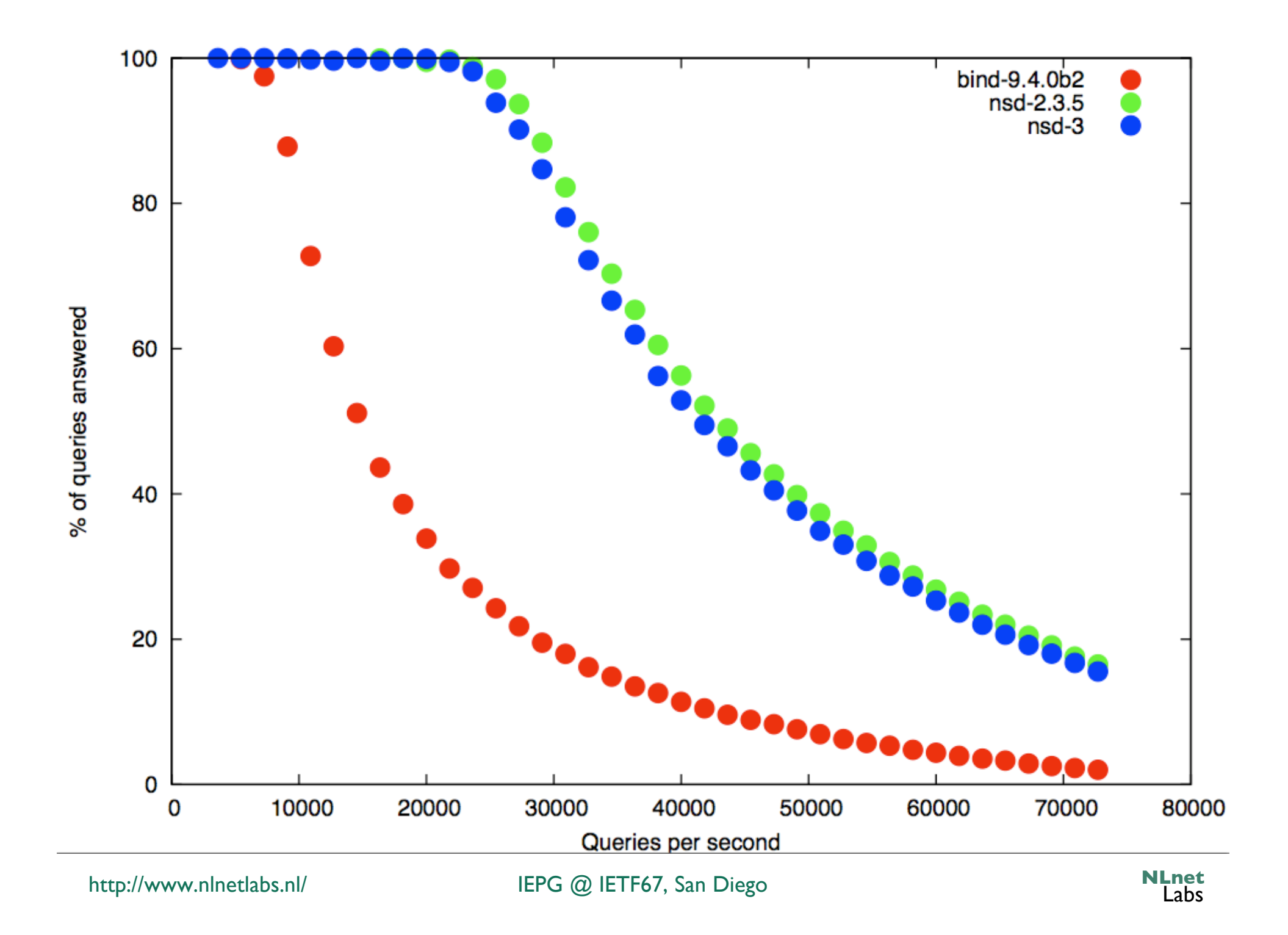

**Comparison between NSD 3.0.0 and BIND 9.3.2**

**for a root trace.**

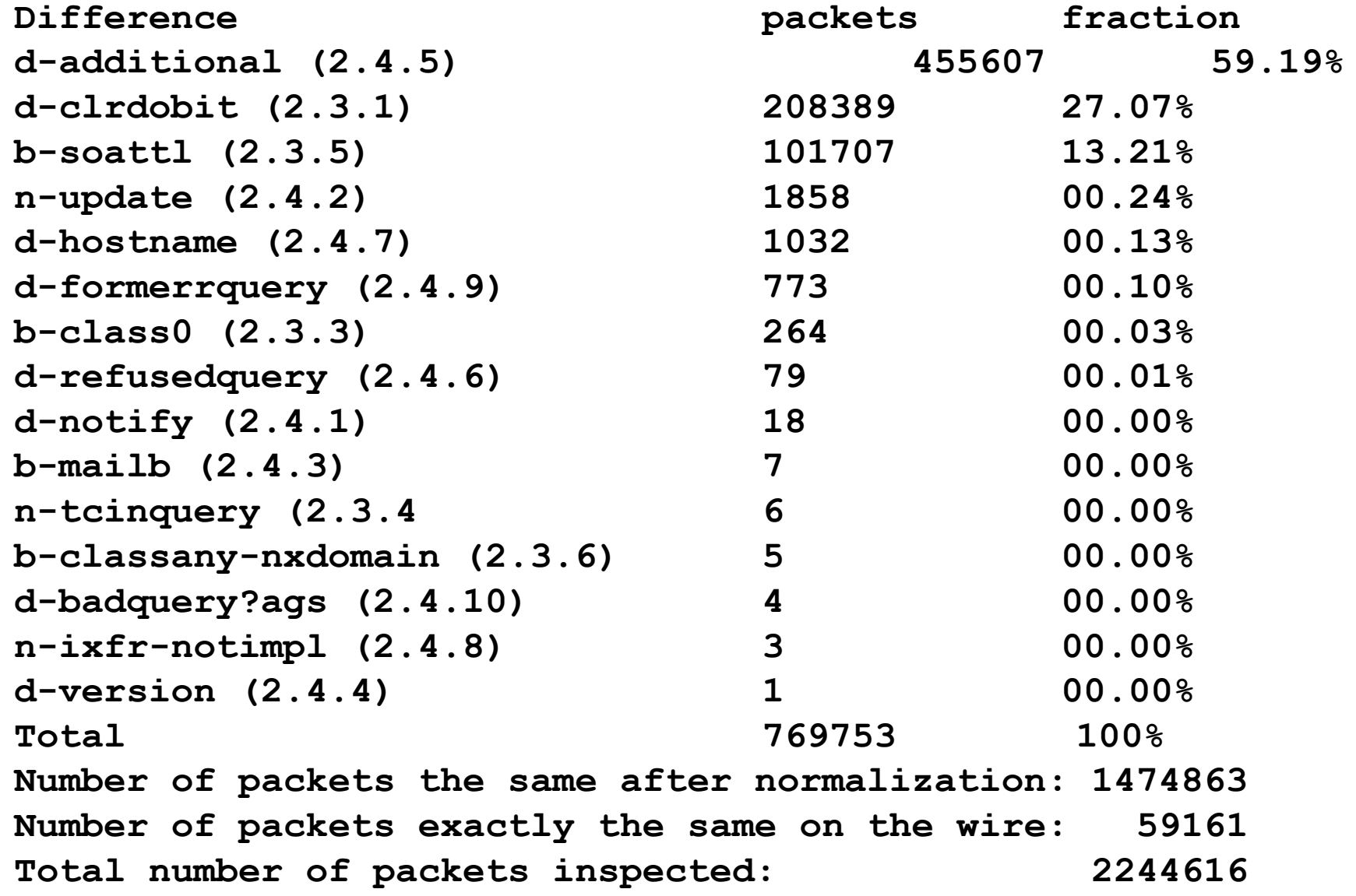

# **DISTEL shortcoming**

- DISTEL only reports features that are present in a zone and are triggered by provided queries
	- We perform separate tests, but we may not be complete with respect to corner cases
	- It happened before and it will happen again
- You can help provide zone content and query traces
	- High volume traces, zone content you had problems with in other implementations
	- Useful for regression testing

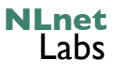

### **Distel as R/D tool**

- Using a query trace captured from k.rootservers.net agains the test server configured as k.root-server.net
	- NB: not the same hardware specs as the "real" thing
- Comparing unsigned, signed and worse case – Number of DO bits set in the query streams
- Read RIPE 352 for more details

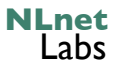

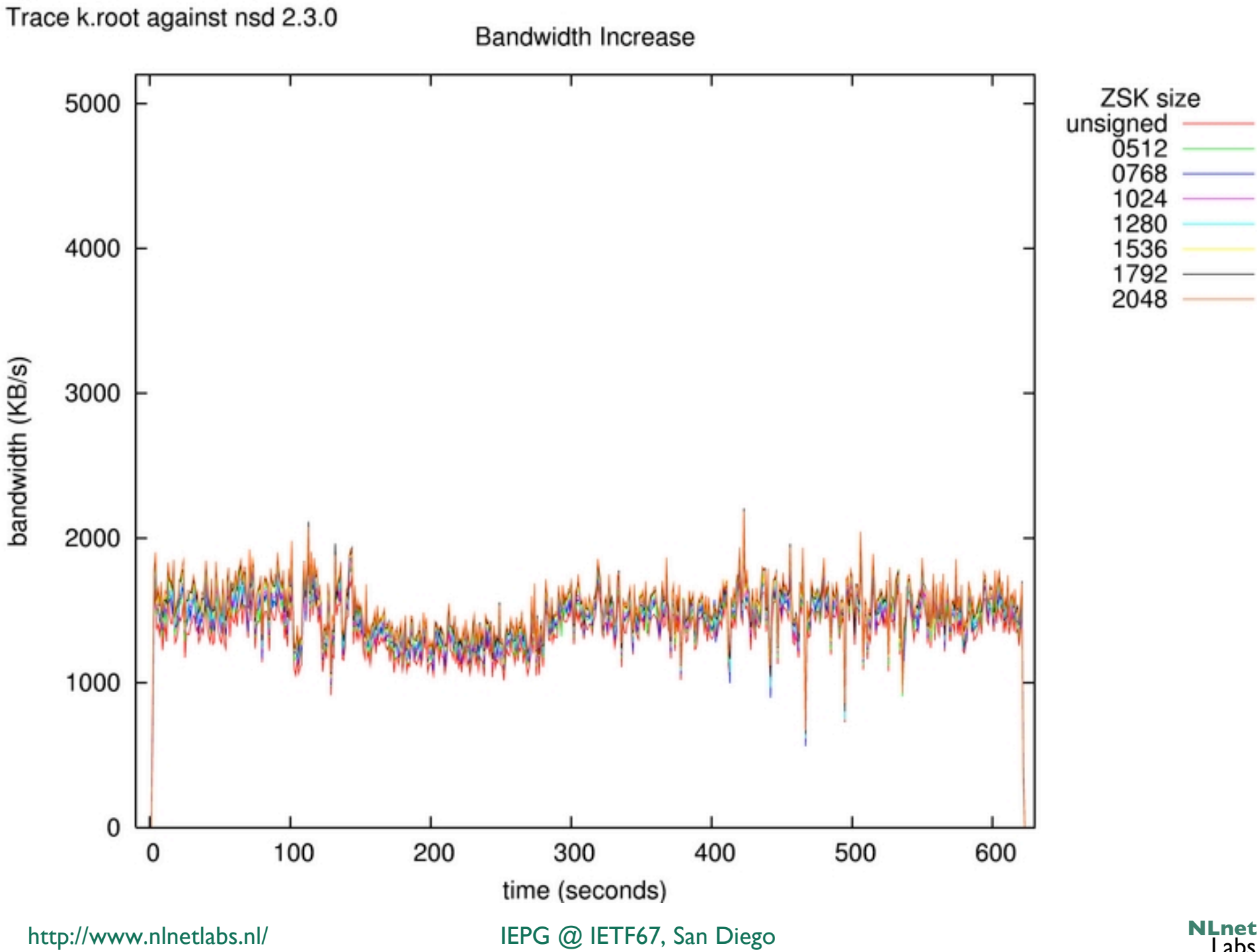

Labs

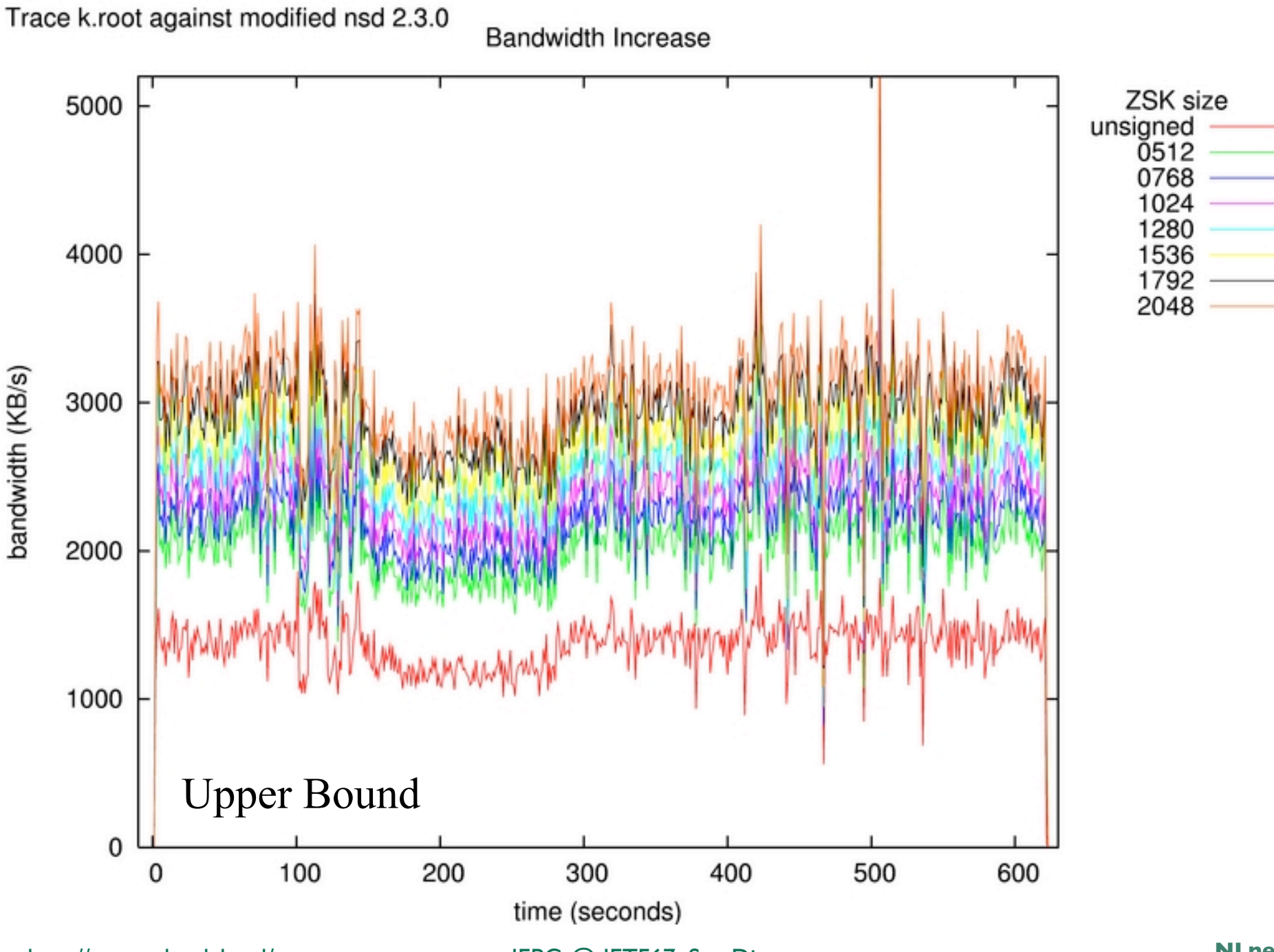

http://www.nlnetlabs.nl/ IEPG @ IETF67, San Diego

# **What did we learn/ How can you help?**

- As developer it is extremely difficult to realize what the true operational problems are
	- One of the causes of underestimating the memory problems that have been solved in 3.0.2
- Provide zone content and query traces
	- High volume traces, zone content you had problems with in other implementations
	- Useful for regression testing
- Use the program
	- Report bugs, omissions in documentation, etc
	- Help us understand your operational environment

# **Support**

- NLnet Labs supports NSD
	- "Community support"
		- nsd-users list
		- And bugtraq
	- Two year advance notice before support is stopped
		- NLnet Labs expects to be around until at least 2015
- NSD Support contracts
	- See www.nlnetlabs.net/nsd/support.html
- Download

#### http://www.nlnetlabs.nl/nsd/

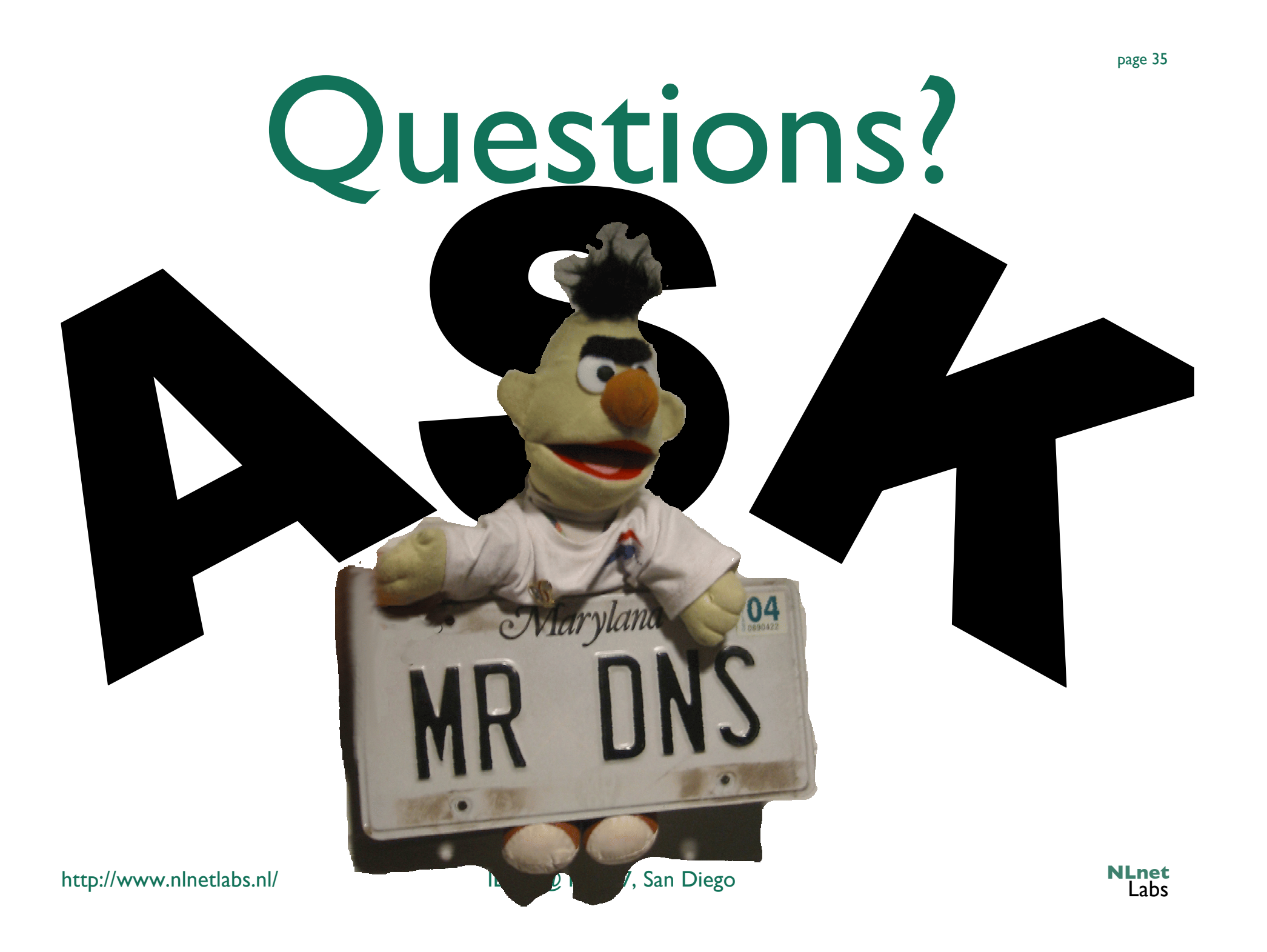

page 36

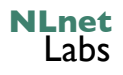

page 37

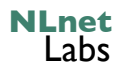

#### **LEFT OVERS**

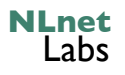

# **NSD 2 Operational Features**

- Requires 'cron' and/or manual control for ingress zone transfers
- .NL zone signed with 1024big ZSK

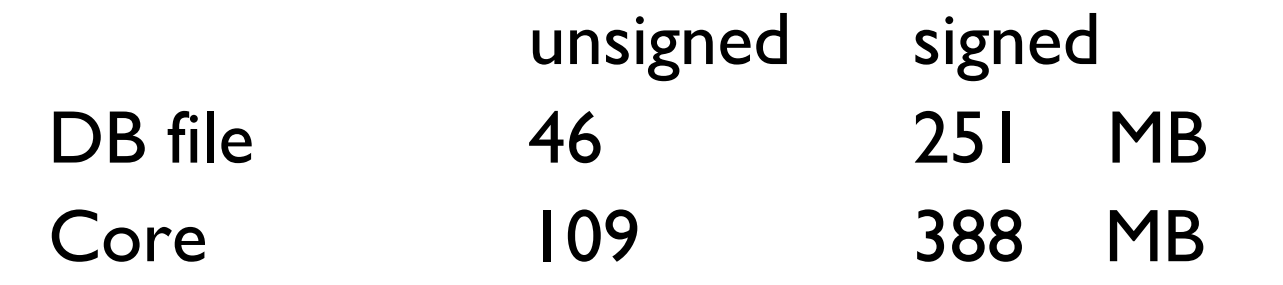

• Memory characteristics for DNSSEC similar to BIND (graphs next slide)

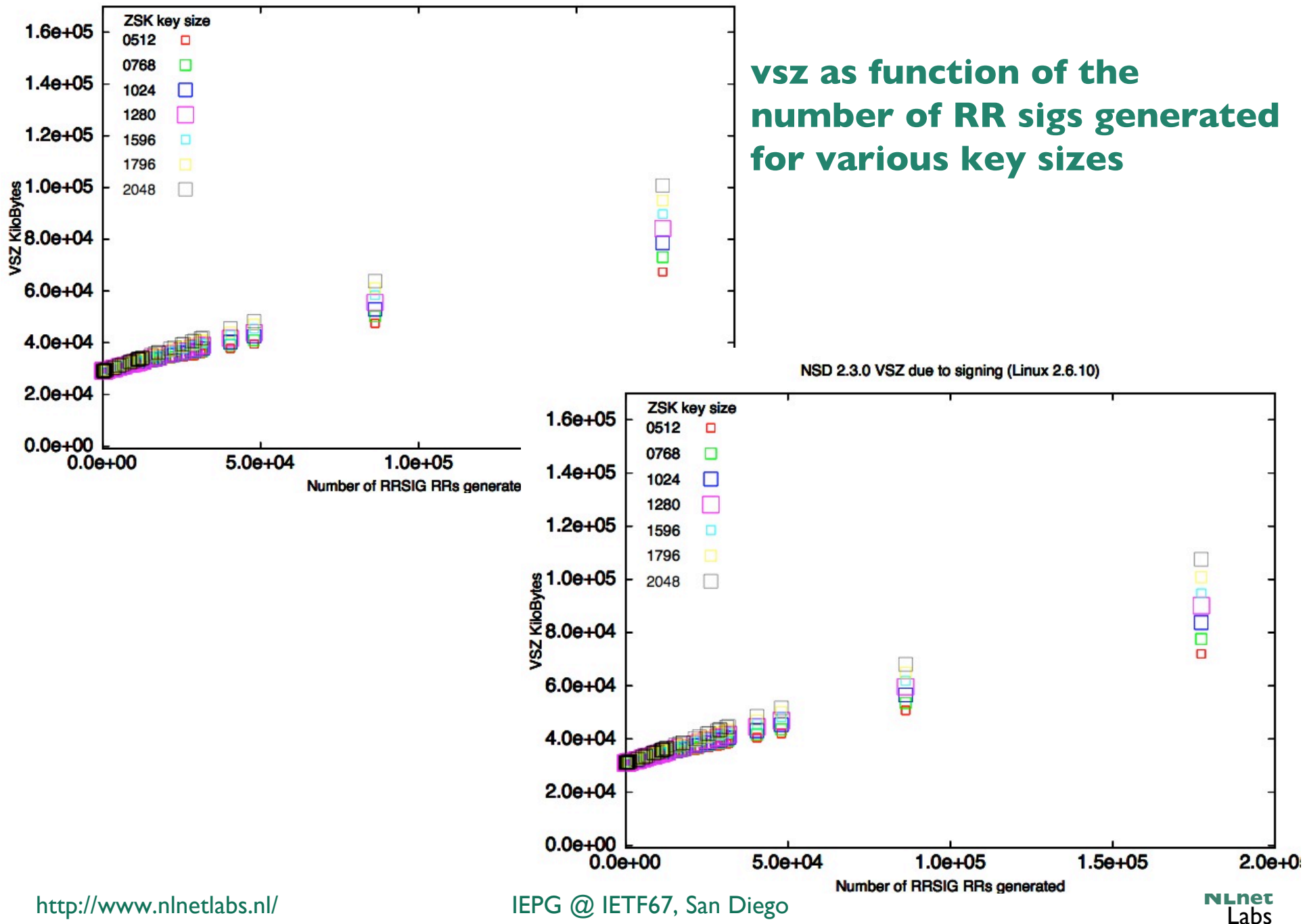

Named 9.3.1 VSZ due to signing (Linux 2.6.10)

page 40